## Pax Work

| 1000        | ( byte the | $\gamma^{\mu}$ | (here) | 194.6 | the lot of |        | (morning) |        | <b>B</b> arbaras |     | 194  | the sector photosol . |         | a Barber        | Here Laters                                                                                                    |   |
|-------------|------------|----------------|--------|-------|------------|--------|-----------|--------|------------------|-----|------|-----------------------|---------|-----------------|----------------------------------------------------------------------------------------------------|---|
|             |            |                |        |       | -          | -0114  | offered   |        | page             | 199 | 1000 | (0.00                 | uttered | THE \$100.00    | a = 30-00-00'0 O                                                                                                    |   |
| 04-04-20-01 | 8240       | ABODE          | 261    | 2     |            | 410    | 6.010     | ABODE  | 201              | 2   |      | 410                   | 1010    | and Are         | x - 20 x *                                                                                                    |   |
| 1418-0271   | BUILT1     | 0-0094         | 178    | . 1   | 11         | 1797   | 100       | 0.000  | 571              |     | -84  | 1845                  | 10445   | Fight Inc.      |                                                                                                    |   |
| 01-04-00-01 | THE CA.    | 0.0001         | 10.00  |       | -          | 10.014 | 0.000     | OLEON  | 100              | 30  | 10   | 46700                 | 18010   | disc rate       |                                                                                                    |   |
| 0.000       | THE OA     | 0.0004         | 10.04  |       | 10         | 40/00  | 17210     | 04,000 | 1410             |     | 19   | 40/00                 | 1000    | internet.       | Company of the second second                                                                                                    |   |
| 00.00.0045  | inder.     | 0.001          | -      |       | -          | 401    | 100.04    | 1084   | 155.00           | -   | **   | 10070                 | 10.00   | Traffic         | and the second second s |   |
| 0.04-0049   | HOTE       | 0.473          | 396    | 2     | 32         | 4.8    | 4700      |        |                  |     |      |                       |         | inety           | - 86.877 -                                                                                                    |   |
| 11-16-2011  | 10100      | 0.4001         | 498    |       | - 10       | 1948   | 100       |        |                  |     |      |                       |         | 100m            |                                                                                                    |   |
| 11-04-0241  | HOTE       | 0-0001         | 246    |       | -          | 008    | 240       |        |                  |     |      |                       |         | - Alternational |                                                                                                    | _ |
| 11.05.0001  | 10100      | 0.072          |        |       | -          | 1010   | 87/8      |        |                  |     |      |                       |         |                 |                                                                                                    |   |

Report 'Pax Work' - passengers data on flights: total number, capacity, pax per kilometer

This report is split into **2** parts:

- 1. **Pax work per a flight** it shows each flight with details such as: date, flight number, distance, pax on flight, pax capacity, pax work.
- 2. **Pax work per an aircraft** displays data per aircraft: distance, pax on flight, pax capacity, pax work.

**Pax work: done** - distance in kilometers multiplied by the number of pax inserted to Journey Log.

**Pax work: offered** - distance in kilometers multiplied by the number of max pax capacity on a particular aircraft.

In the filter you can view data by a flight number, aircraft registration or type, data source, traffic (domestic or international) or country.

From: https://wiki.leonsoftware.com/ - **Leonsoftware Wiki** 

Permanent link: https://wiki.leonsoftware.com/leon/report-pax-work?rev=1439396329

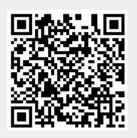

Last update: 2016/08/30 13:06